Descripción general del PC portátil Guía del usuario

© Copyright 2007 Hewlett-Packard Development Company, L.P.

Microsoft y Windows son marcas comerciales registradas de Microsoft Corporation en EE. UU. Bluetooth es una marca comercial que pertenece a su propietario y es utilizada por Hewlett-Packard Company bajo licencia. El logotipo de SD es una marca comercial de su propietario. Java es una marca comercial de los EE. UU. de Sun Microsystems, Inc.

La información contenida en el presente documento está sujeta a cambios sin previo aviso. Las únicas garantías para los productos y servicios de HP están estipuladas en las declaraciones expresas de garantía que acompañan a dichos productos y servicios. La información contenida en este documento no debe interpretarse como una garantía adicional. HP no se responsabilizará por errores técnicos o de edición ni por omisiones contenidas en el presente documento.

Primera edición: julio de 2007

Número de referencia del documento: 440783-E51

### **Aviso del producto**

Esta guía del usuario describe los recursos comunes a la mayoría de los modelos. Es posible que algunos recursos no estén disponibles en su equipo.

# Tabla de contenido

#### 1 Identificación del hardware

#### 2 Componentes

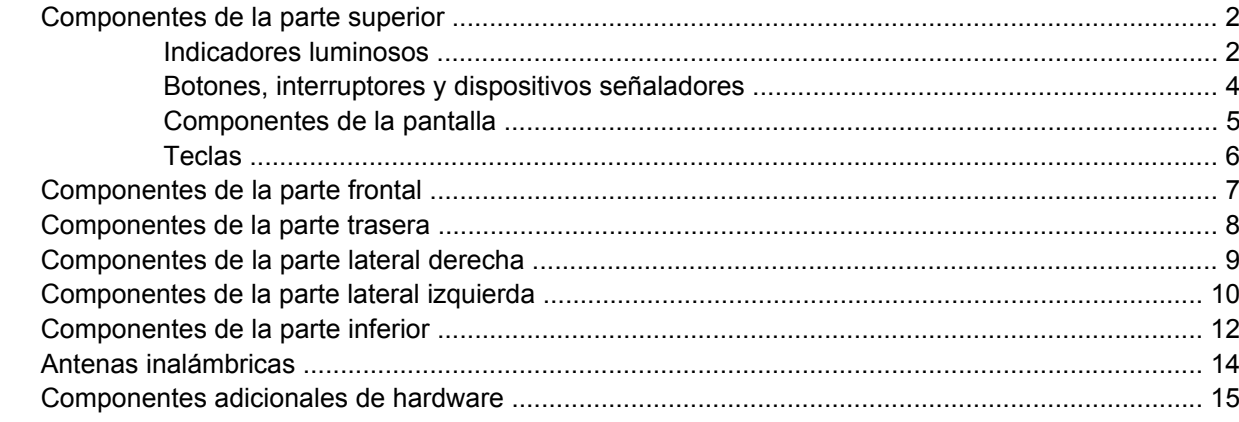

#### 3 Etiquetas

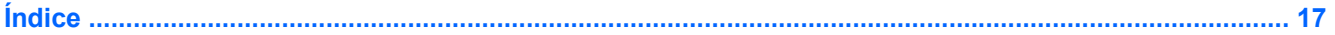

# <span id="page-6-0"></span>**1 Identificación del hardware**

Para ver una lista del hardware instalado en el equipo, siga estos pasos:

- **1.** Seleccione **Inicio > Mi PC**.
- **2.** En el panel izquierdo de la ventana Tareas del sistema, seleccione **Ver información del sistema**.
- **3.** Seleccione la ficha **Hardware > Administrador de dispositivos**.

También puede añadir hardware o modificar configuraciones de dispositivos con el Administrador de dispositivos.

# <span id="page-7-0"></span>**2 Componentes**

## **Componentes de la parte superior**

### **Indicadores luminosos**

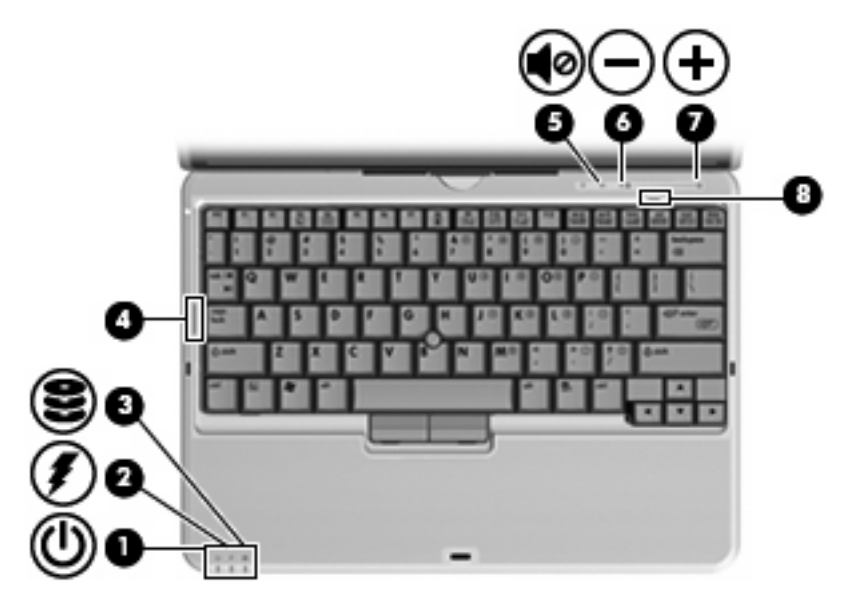

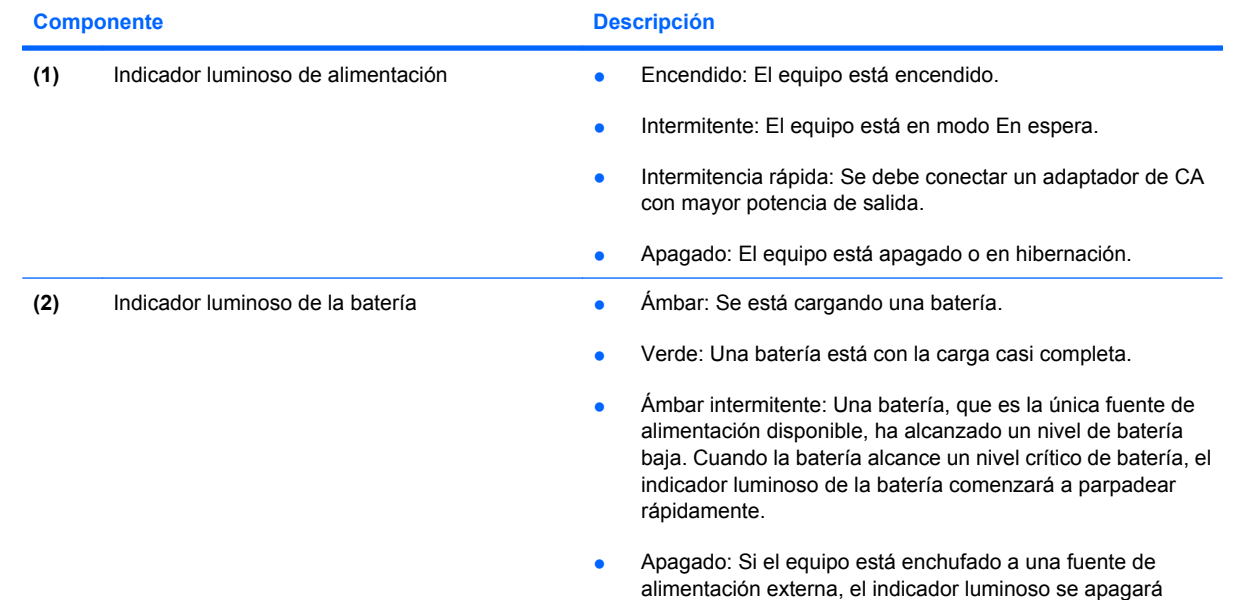

<span id="page-8-0"></span>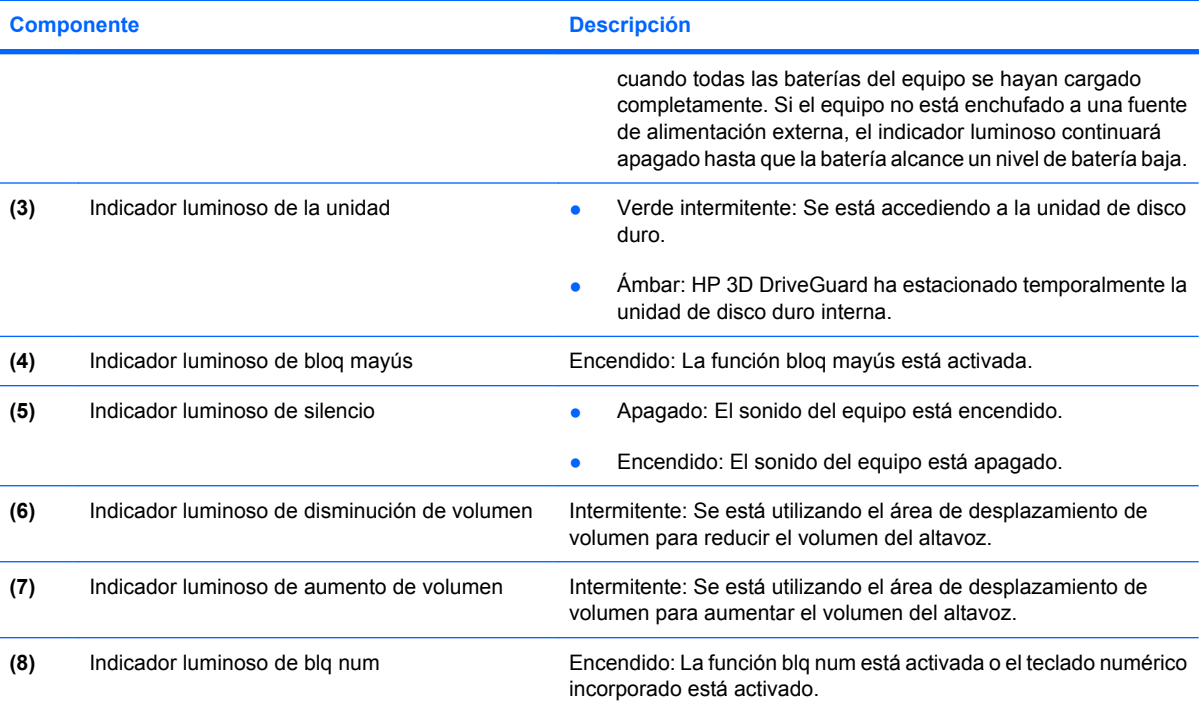

### <span id="page-9-0"></span>**Botones, interruptores y dispositivos señaladores**

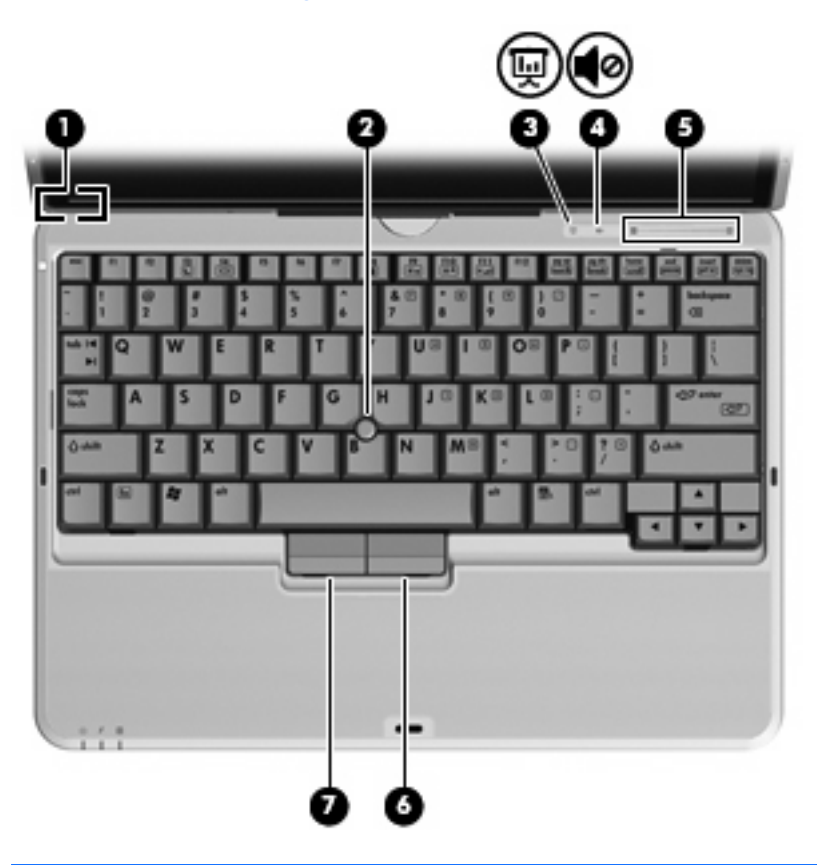

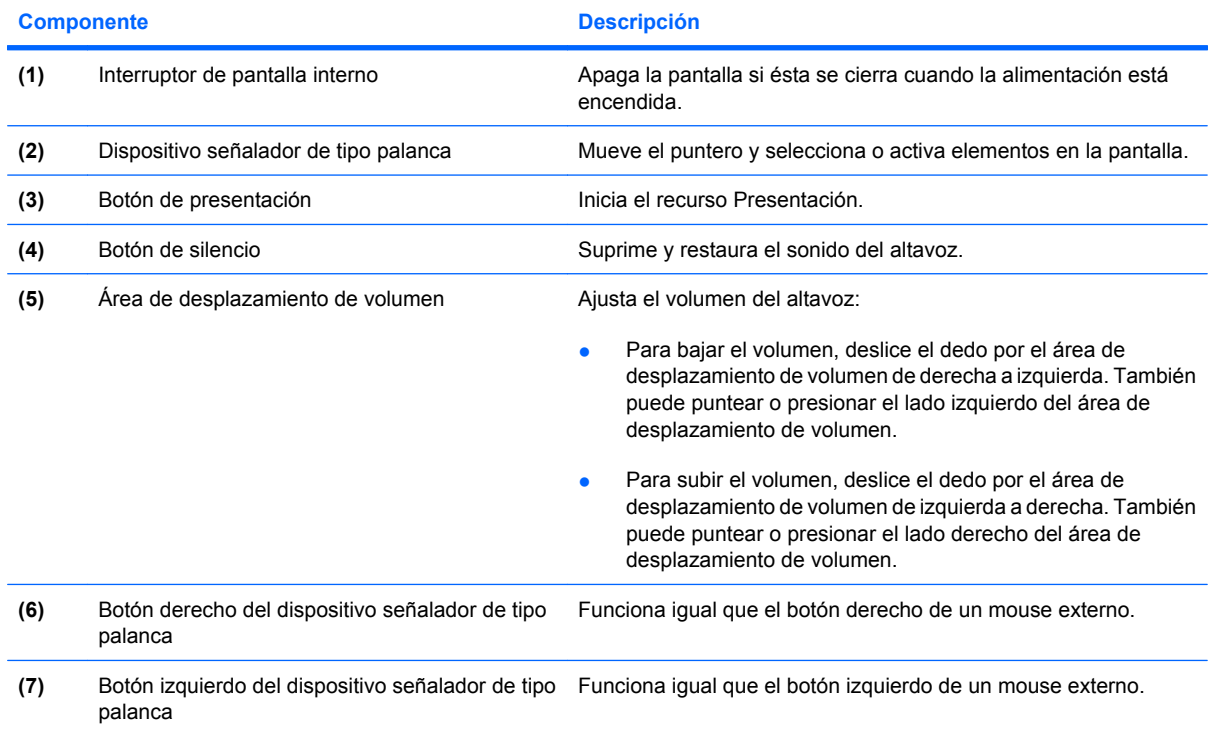

### <span id="page-10-0"></span>**Componentes de la pantalla**

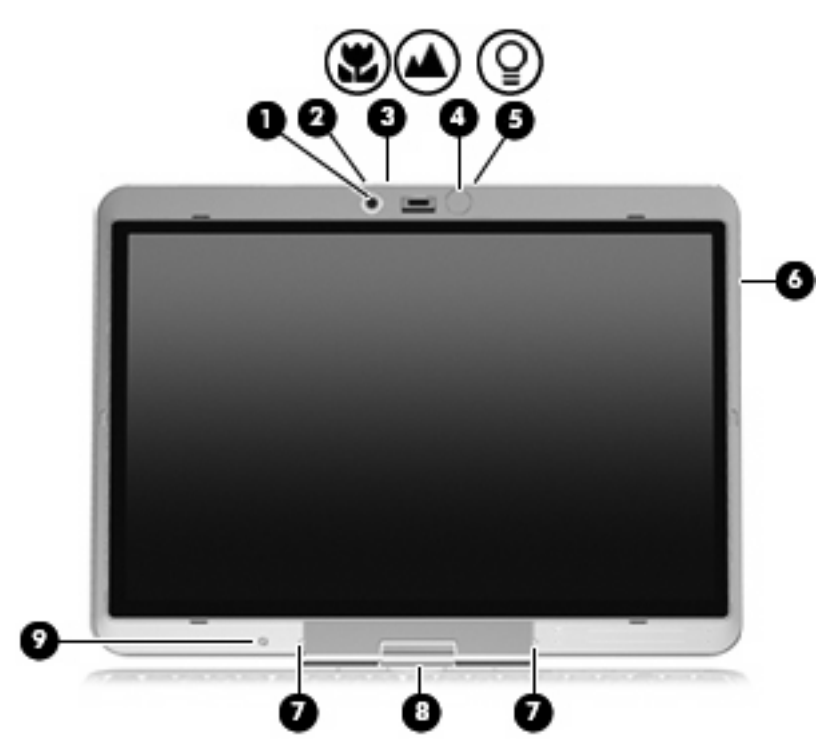

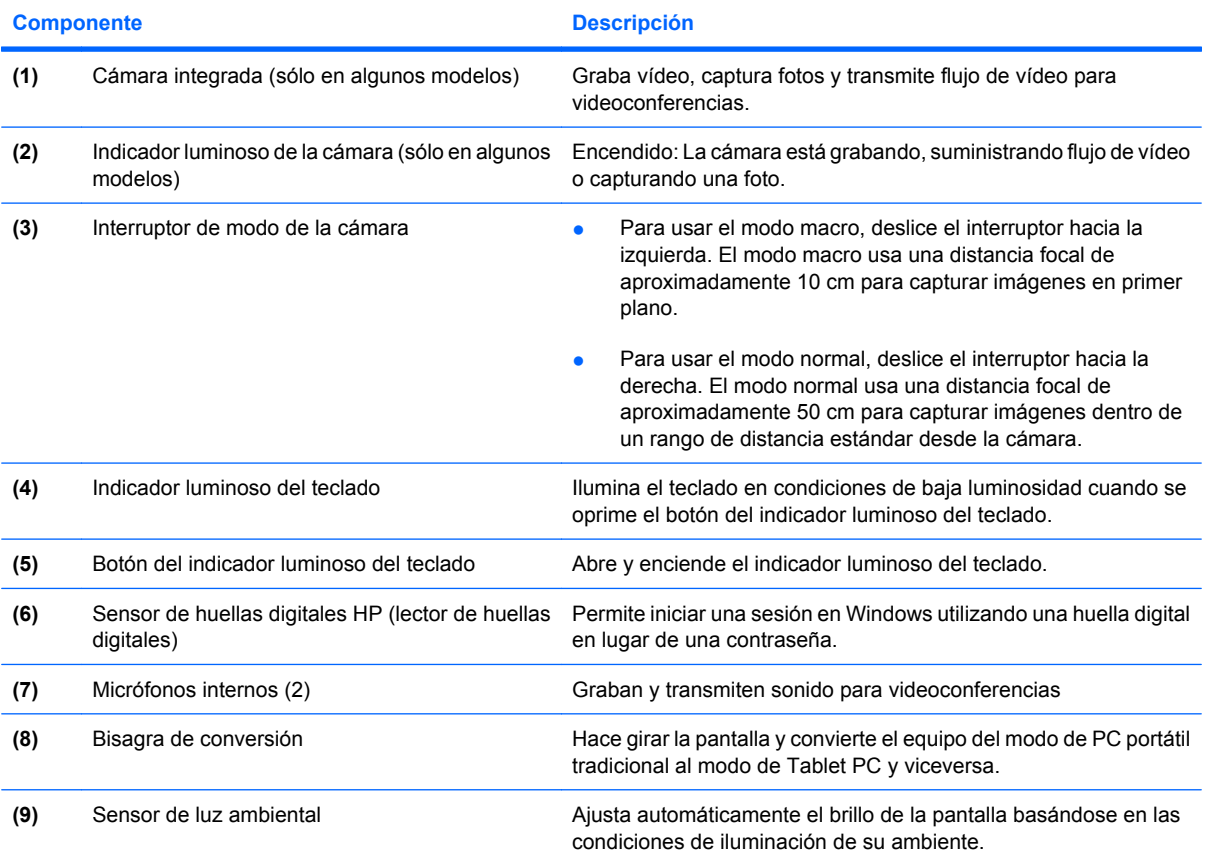

### <span id="page-11-0"></span>**Teclas**

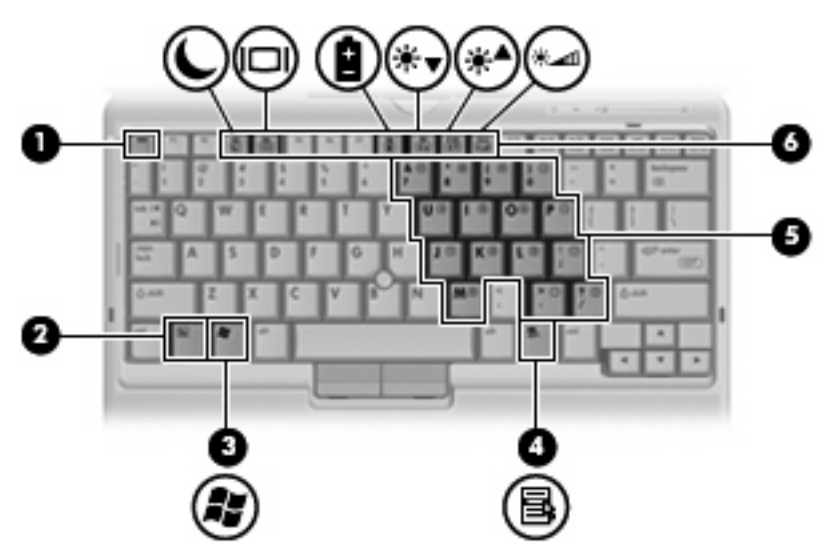

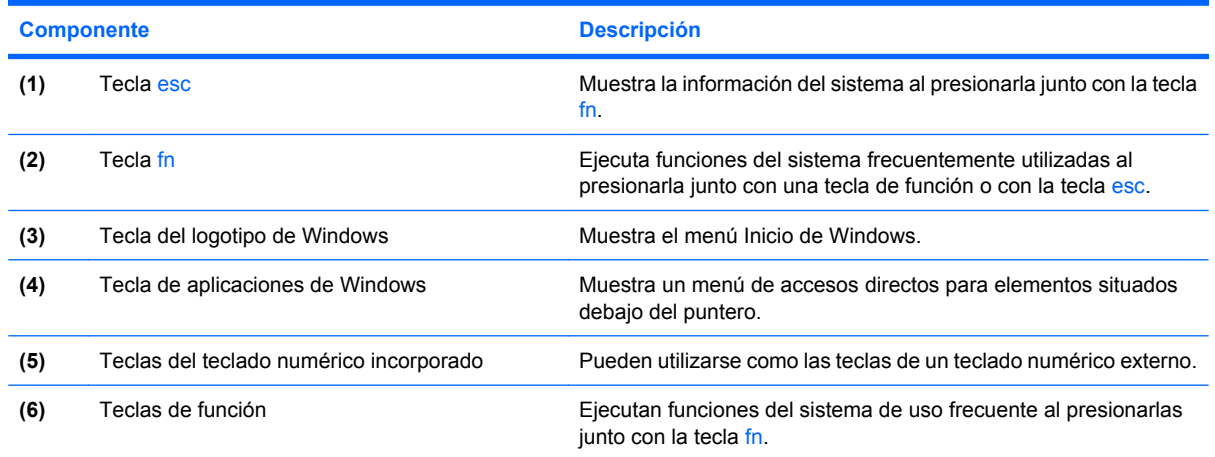

## <span id="page-12-0"></span>**Componentes de la parte frontal**

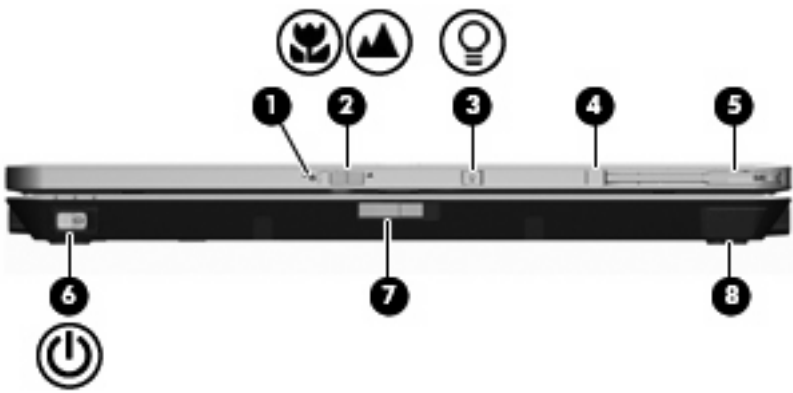

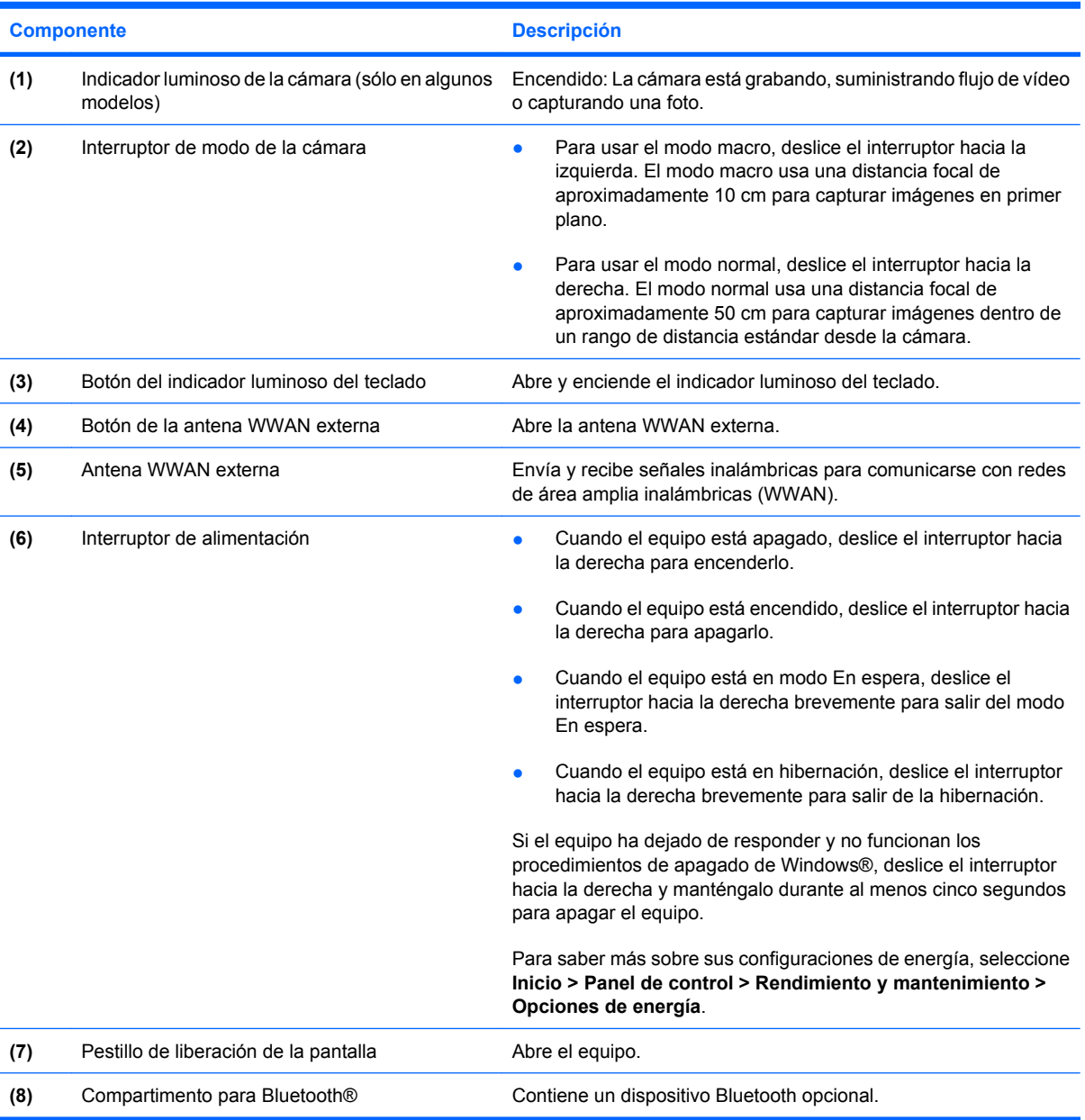

## <span id="page-13-0"></span>**Componentes de la parte trasera**

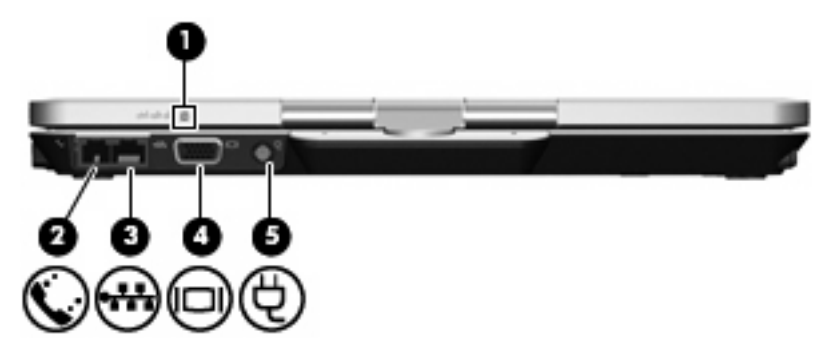

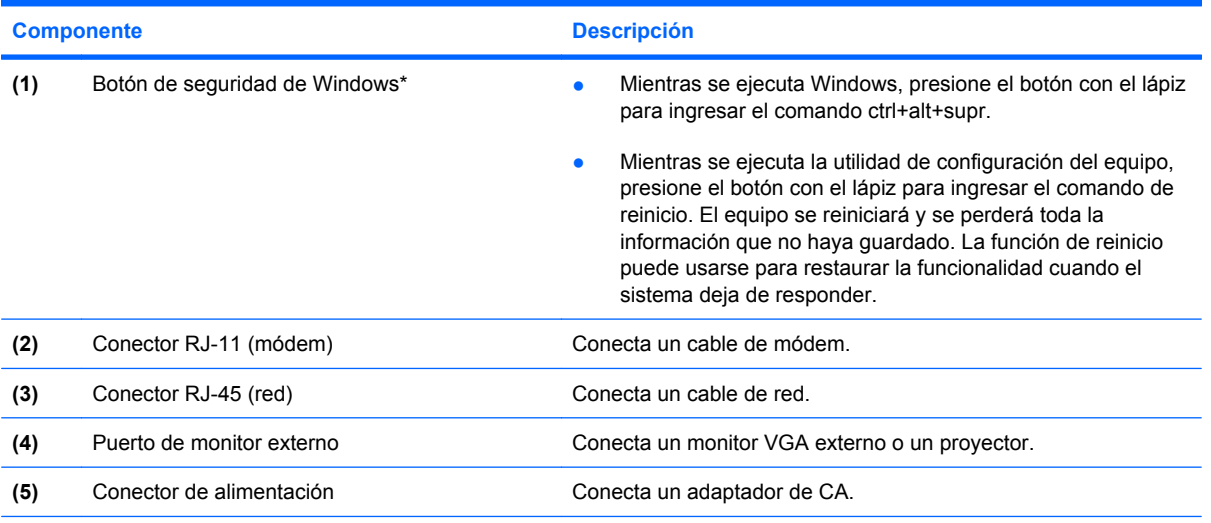

\*Para proteger su trabajo y el sistema, no se puede ingresar el comando ctrl+alt+supr utilizando las teclas ctrl, alt y supr del teclado en pantalla.

## <span id="page-14-0"></span>**Componentes de la parte lateral derecha**

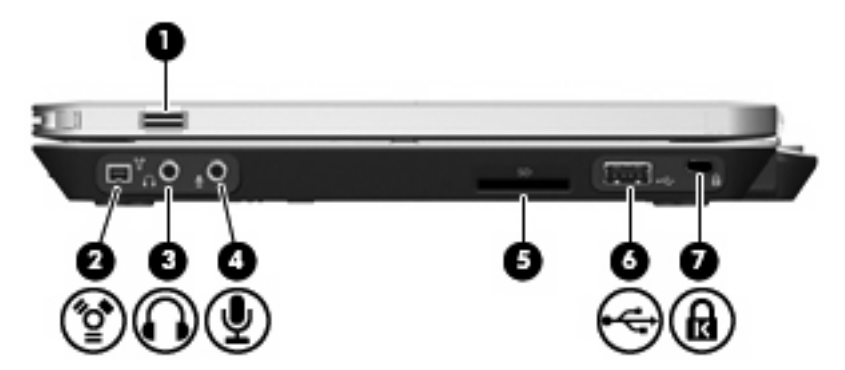

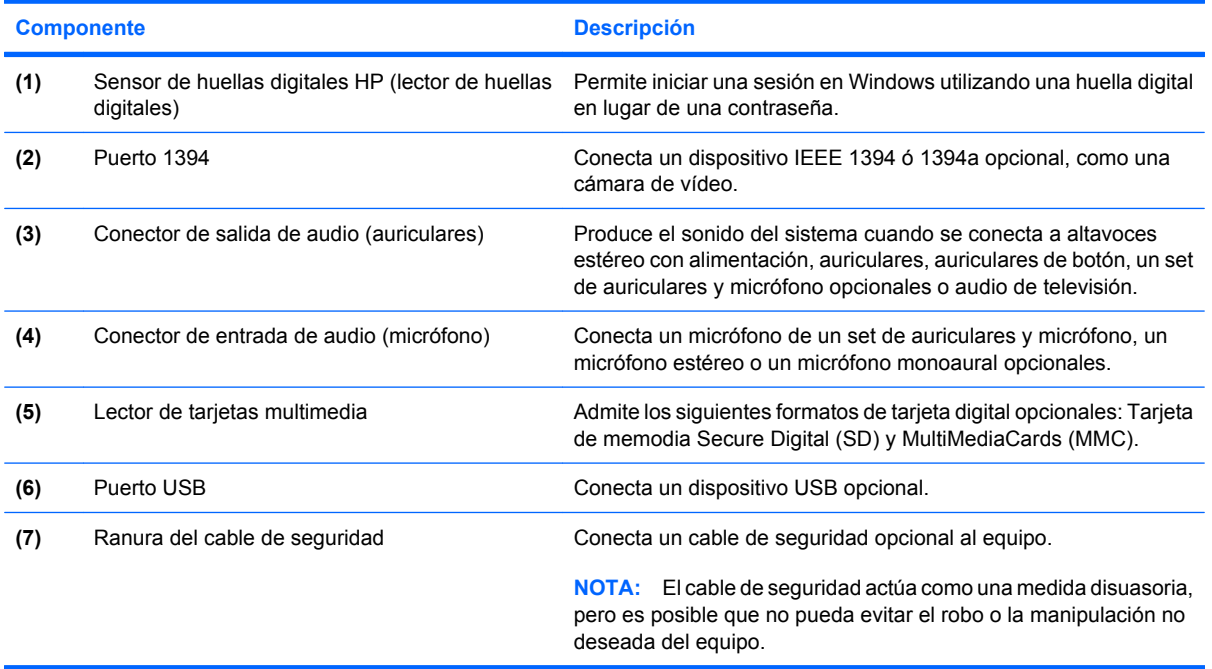

## <span id="page-15-0"></span>**Componentes de la parte lateral izquierda**

**NOTA:** Observe la imagen que coincida más con su equipo.

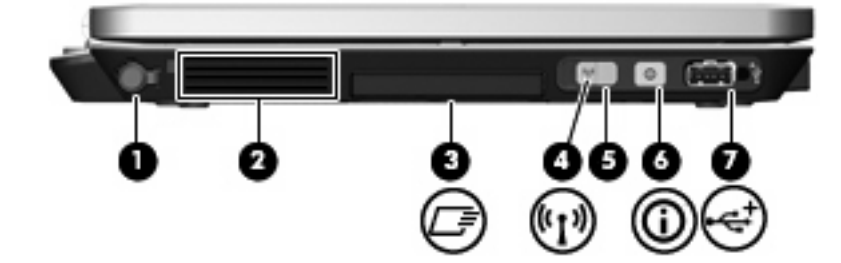

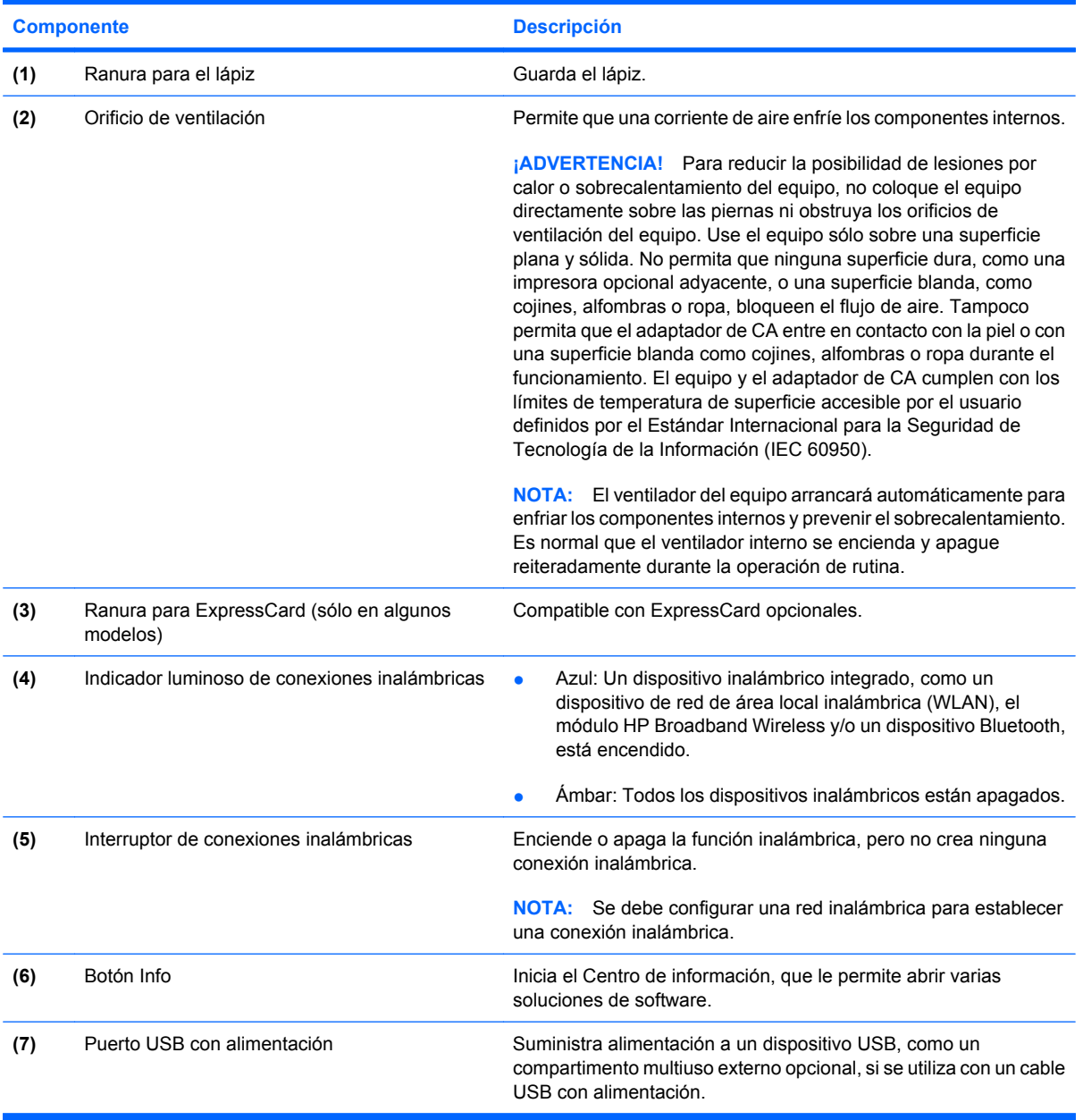

<span id="page-16-0"></span>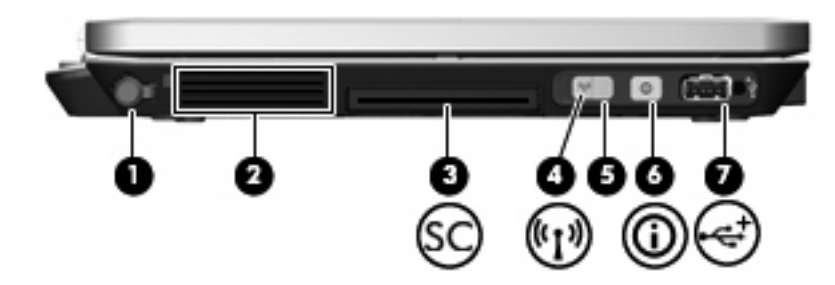

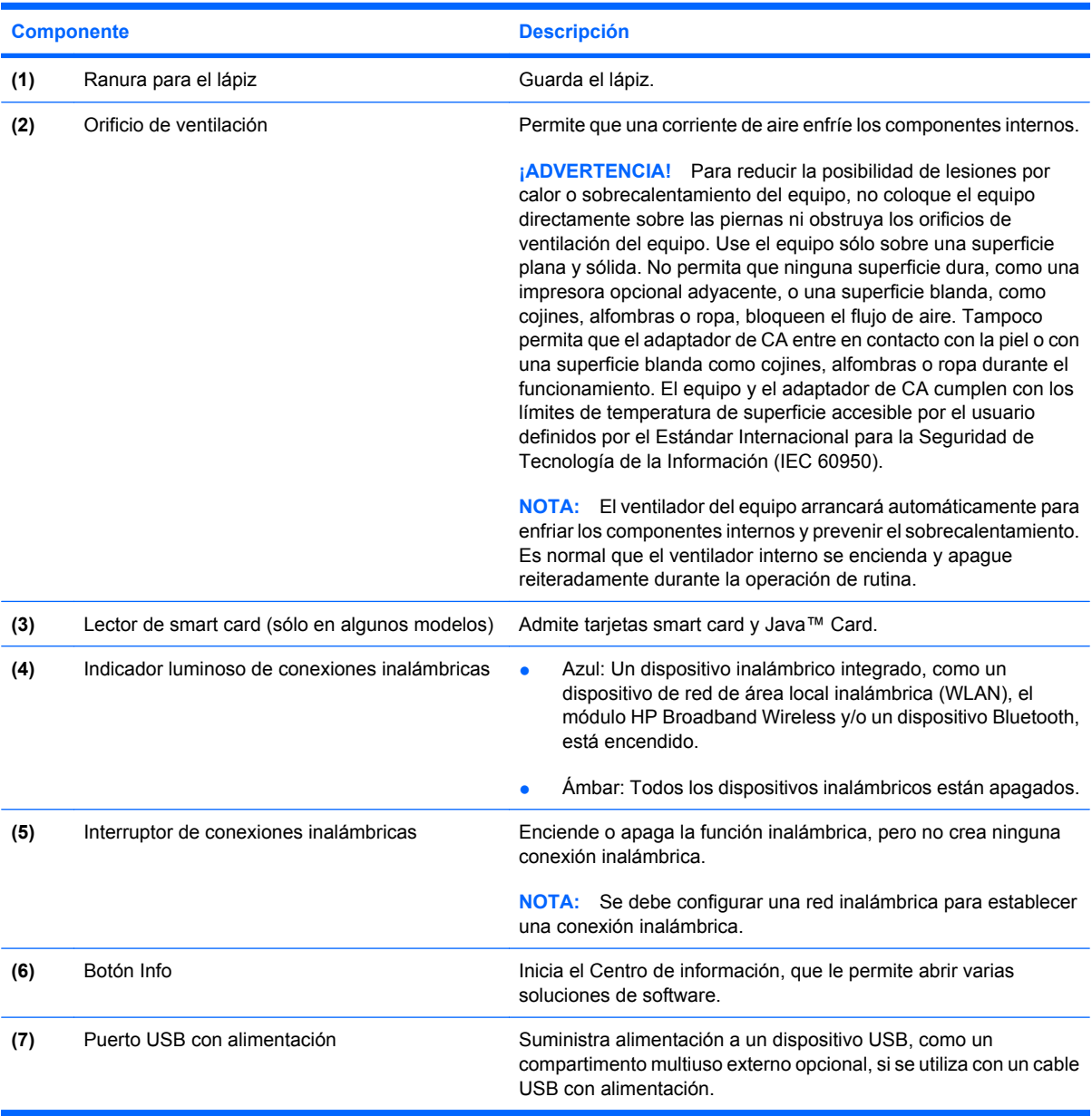

## <span id="page-17-0"></span>**Componentes de la parte inferior**

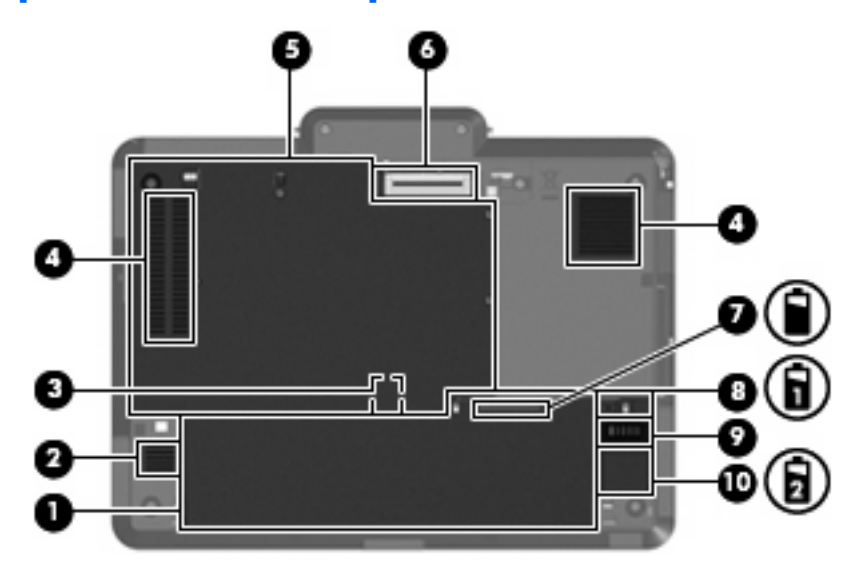

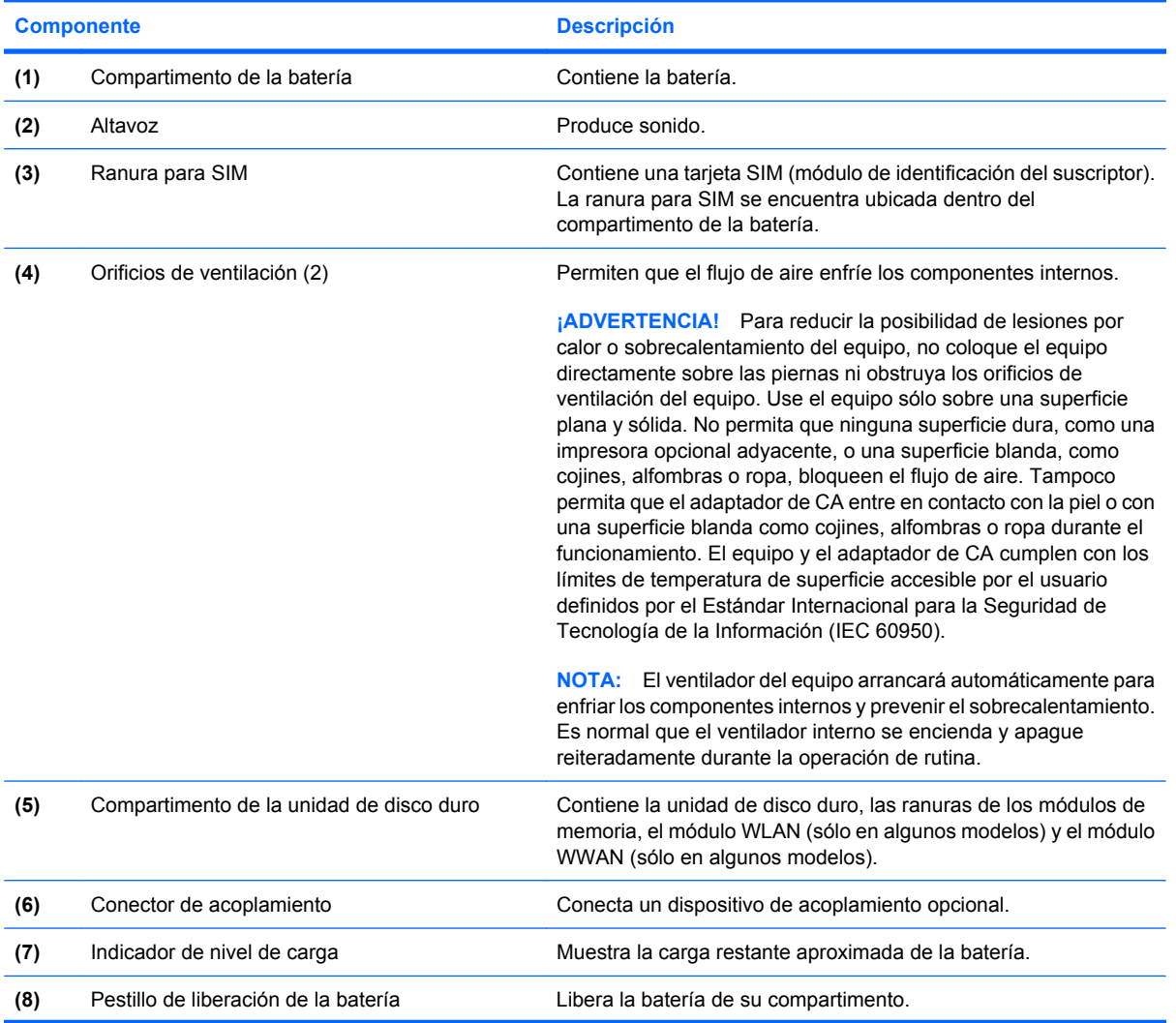

<span id="page-18-0"></span>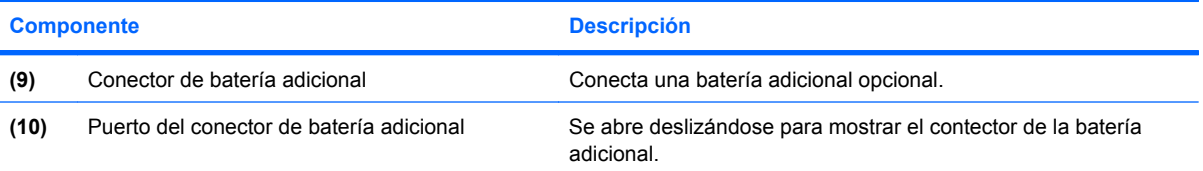

### <span id="page-19-0"></span>**Antenas inalámbricas**

En algunos modelos de equipo, las antenas inalámbricas envían y reciben señales de uno o más dispositivos inalámbricos. Estas antenas no son visibles desde el exterior del equipo.

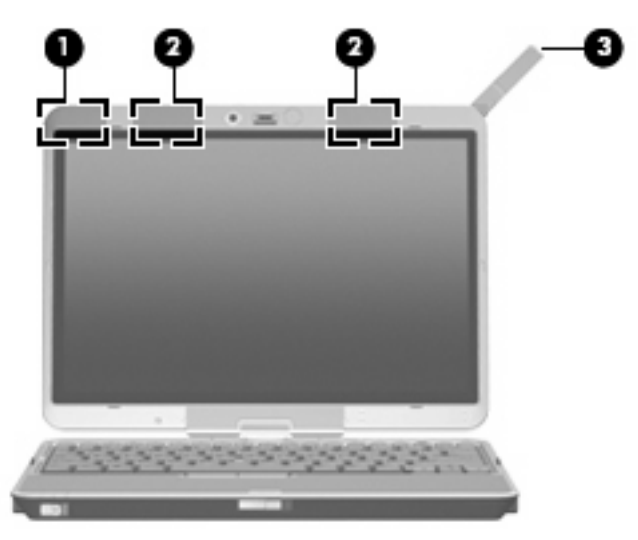

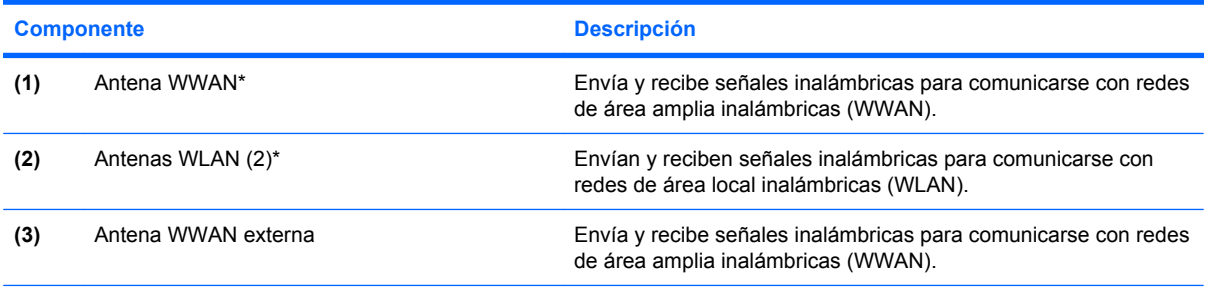

\*Las antenas no son visibles desde el exterior del equipo. Para lograr una transmisión óptima, mantenga el entorno de las antenas libre de obstáculos.

Para ver los avisos normativos sobre los dispositivos inalámbricos, consulte la sección de *Avisos normativos, de seguridad y medioambientales* que se aplica a su país o región. Estos avisos se encuentran en Ayuda y soporte técnico.

## <span id="page-20-0"></span>**Componentes adicionales de hardware**

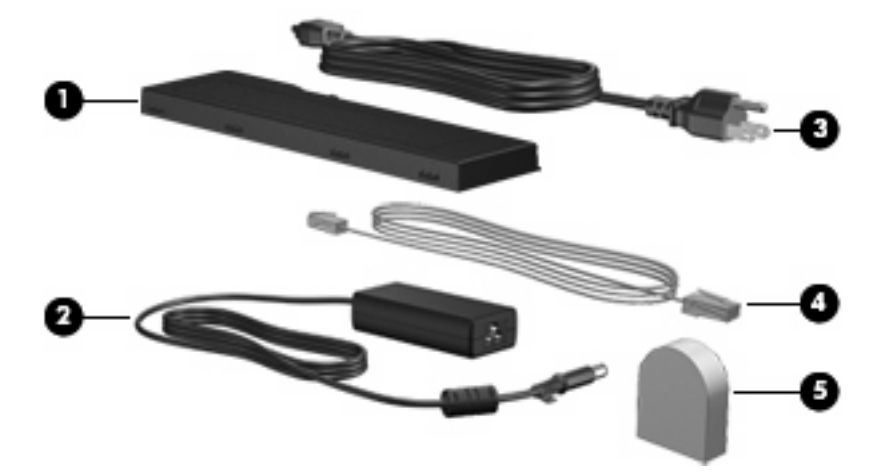

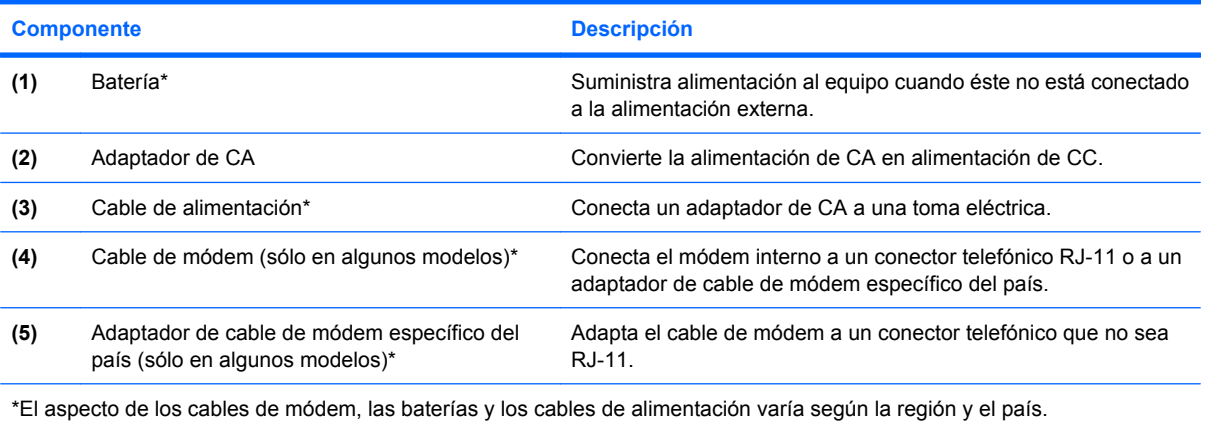

# <span id="page-21-0"></span>**3 Etiquetas**

Las etiquetas adheridas al equipo proporcionan información que podría ser necesaria para solucionar problemas del sistema o al realizar viajes al exterior con el equipo.

- Etiqueta de servicio técnico: indica el nombre de serie y marca del producto, el número de serie (s/n) y el número de producto (p/n) del equipo. Tenga esta información a mano cuando se ponga en contacto con el soporte técnico. La etiqueta de servicio técnico está adherida a la parte inferior del equipo.
- Certificado de autenticidad de Microsoft®: contiene la clave del producto Windows®. Es posible que necesite la clave del producto para solucionar problemas del sistema operativo o actualizarlo. Este certificado está adherido a la parte inferior del equipo.
- Etiqueta reglamentaria: suministra la información normativa acerca del equipo. La etiqueta reglamentaria está adherida dentro del compartimento de la batería.
- Etiqueta de aprobación de módem: proporciona información acerca del módem y enumera las marcas de aprobación de agencias requeridas por algunos países en los cuales el módem ha sido aprobado para su uso. Es posible que necesite esta información cuando viaje al exterior. La etiqueta de aprobación del módem está adherida dentro del compartimento de la batería.
- Etiquetas de certificación inalámbrica (sólo en algunos modelos): proporcionan información sobre dispositivos inalámbricos opcionales y las certificaciones de aprobación de algunos países en los cuales se ha aprobado el uso de los dispositivos. Un dispositivo opcional puede ser un dispositivo de red inalámbrica local (WLAN) o un dispositivo Bluetooth® opcional.Si su modelo de equipo incluye uno o más dispositivos inalámbricos, se incluye también una o más etiquetas de certificación junto con éste. Es posible que necesite esta información cuando viaje al exterior. Las etiquetas de certificación inalámbrica están adheridas a la parte interior del compartimento de la batería y al compartimento de la unidad de disco duro.
- Etiqueta SIM (módulo de identidad del suscriptor) (sólo en algunos modelos): proporciona la ID de tarjeta de circuito integrado (ICCID) de su tarjeta SIM. La etiqueta se encuentra ubicada dentro del compartimento de la batería.
- Etiqueta del número de serie del módulo HP Broadband Wireless (sólo en algunos modelos): proporciona el número de serie de su módulo HP Broadband Wireless. La etiqueta se encuentra ubicada dentro del compartimento de la batería.

# <span id="page-22-0"></span>**Índice**

#### **Símbolos y números**

1394, identificación del puerto [9](#page-14-0)

#### **A**

adaptador de CA, identificación [15](#page-20-0) alimentación, conector [8](#page-13-0) alimentación, identificación del cable [15](#page-20-0) alimentación, identificación del conector [8](#page-13-0) alimentación, identificación del indicador luminoso [2](#page-7-0) altavoz, identificación [12](#page-17-0) antena WLAN, identificación [14](#page-19-0) antena WWAN, identificación [14](#page-19-0) antena WWAN externa, identificación [7](#page-12-0), [14](#page-19-0) antena WWAN externa, identificación del botón [7](#page-12-0) aprobación del módem, etiqueta [16](#page-21-0) área de desplazamiento de volumen, identificación [4](#page-9-0) aumento de volumen, identificación del indicador luminoso [3](#page-8-0) auriculares (salida de audio), conector [9](#page-14-0)

#### **B**

batería compartimentos [16](#page-21-0) batería, identificación [15](#page-20-0) batería adicional, identificación del conector [13](#page-18-0) bisagra, conversión [5](#page-10-0) bisagra de conversión, identificación [5](#page-10-0) bloq mayús, identificación del indicador luminoso [3](#page-8-0)

blq num, identificación del indicador luminoso [3](#page-8-0) Bluetooth, etiqueta [16](#page-21-0) botón de silencio, identificación [4](#page-9-0) botones antena WWAN externa [7](#page-12-0) indicador luminoso del teclado [5,](#page-10-0) [7](#page-12-0) Presentación [4](#page-9-0) seguridad de Windows [8](#page-13-0) supresión de volumen [4](#page-9-0)

#### **C**

cable, alimentación [15](#page-20-0) cable de seguridad, identificación de la ranura [9](#page-14-0) cámara modo macro [5](#page-10-0), [7](#page-12-0) modo normal [5,](#page-10-0) [7](#page-12-0) cámara, identificación [5](#page-10-0) cámara, identificación del indicador luminoso [5,](#page-10-0) [7](#page-12-0) certificación inalámbrica, etiqueta [16](#page-21-0) certificado de autenticidad, etiqueta [16](#page-21-0) Clave del producto [16](#page-21-0) compartimento de dispositivo inalámbrico [12](#page-17-0) compartimento de la batería [12,](#page-17-0) [16](#page-21-0) compartimento para Bluetooth, identificación [7](#page-12-0) compartimentos batería [12](#page-17-0) dispositivos inalámbricos [12](#page-17-0) módulo de memoria [12](#page-17-0) unidad de disco duro [12](#page-17-0)

componentes antenas inalámbricas [14](#page-19-0) inferior [12](#page-17-0) lateral derecho [9](#page-14-0) lateral izquierdo [10](#page-15-0) pantalla [5](#page-10-0) parte frontal [7](#page-12-0) parte superior [2](#page-7-0) parte trasera [8](#page-13-0) software adicional [15](#page-20-0) conector de acoplamiento, identificación [12](#page-17-0) conectores entrada de audio (micrófono) [9](#page-14-0) RJ-11 (módem) [8](#page-13-0) RJ-45 (red) [8](#page-13-0) salida de audio (auriculares) [9](#page-14-0) conexiones inalámbricas, identificación del indicador luminoso [10](#page-15-0), [11](#page-16-0)

#### **D**

de viaje con el equipo etiqueta de aprobación del módem [16](#page-21-0) etiquetas de certificación inalámbrica [16](#page-21-0) disminución de volumen, identificación del indicador luminoso [3](#page-8-0) dispositivo señalador de tipo palanca, identificación [4](#page-9-0) dispositivo señalador de tipo palanca, identificación de los botones [4](#page-9-0) Dispositivo WLAN [16](#page-21-0) distancia focal [5](#page-10-0), [7](#page-12-0)

#### **E**

entrada de audio (micrófono), identificación del conector [9](#page-14-0) Etiqueta del número de serie del módulo HP Broadband Wireless [16](#page-21-0) etiqueta de servicio técnico [16](#page-21-0) etiquetas aprobación del módem [16](#page-21-0) Bluetooth [16](#page-21-0) certificación inalámbrica [16](#page-21-0) Certificado de autenticidad de Microsoft [16](#page-21-0) etiqueta de servicio técnico [16](#page-21-0) HP Broadband [16](#page-21-0) reglamentaria [16](#page-21-0) SIM [16](#page-21-0) WLAN [16](#page-21-0) Etiqueta SIM [16](#page-21-0) externo, identificación del puerto de monitor<sub>8</sub>

#### **H**

huellas digitales, lector [5,](#page-10-0) [9](#page-14-0)

#### **I**

IEEE 1394, identificación del puerto [9](#page-14-0) indicadores luminosos alimentación [2](#page-7-0) aumento de volumen [3](#page-8-0) batería [2](#page-7-0) bloq mayús [3](#page-8-0) blq num [3](#page-8-0) cámara [5,](#page-10-0) [7](#page-12-0) conexiones inalámbricas [10,](#page-15-0) [11](#page-16-0) disminución de volumen [3](#page-8-0) silencio [3](#page-8-0) teclado [5](#page-10-0) unidad [3](#page-8-0) indicador luminoso de la batería, identificación [2](#page-7-0) indicador luminoso del teclado, identificación del botón [5](#page-10-0), [7](#page-12-0) indicador luminoso de unidad, identificación [3](#page-8-0)

información normativa etiqueta de aprobación del módem [16](#page-21-0) etiqueta reglamentaria [16](#page-21-0) etiquetas de certificación de conexiones inalámbricas [16](#page-21-0) interruptor de conexiones inalámbricas, identificación [10,](#page-15-0) [11](#page-16-0) interruptor de pantalla interno, identificación [4](#page-9-0) interruptores conexiones inalámbricas [10,](#page-15-0) [11](#page-16-0) modo de la cámara [5](#page-10-0), [7](#page-12-0)

#### **L**

lector de huellas digitales, identificación [5](#page-10-0), [9](#page-14-0) lector de tarjetas multimedia, identificación [9](#page-14-0) liberación de la batería, pestillo [12](#page-17-0) liberación de la pantalla, identificación del pestillo [7](#page-12-0)

#### **M**

micrófono, interno [5](#page-10-0) micrófono (entrada de audio), conector [9](#page-14-0) micrófono interno, identificación [5](#page-10-0) Microsoft, etiqueta del certificado de autenticidad [16](#page-21-0) modo de la cámara, interruptor [5](#page-10-0), [7](#page-12-0) modo macro [5](#page-10-0), [7](#page-12-0) modo normal [5,](#page-10-0) [7](#page-12-0) módulo de memoria, compartimento [12](#page-17-0) monitor externo, puerto [8](#page-13-0)

#### **N**

nivel de carga, identificación del indicador [12](#page-17-0) nombre y número de producto, equipo [16](#page-21-0) número de serie, equipo [16](#page-21-0)

#### **O**

orificio de ventilación [10](#page-15-0), [11](#page-16-0)

orificios de ventilación, identificación [12](#page-17-0)

#### **P**

pantalla, identificación del interruptor [4](#page-9-0) pestillo, liberación de la batería [12](#page-17-0) pestillo de liberación de la batería, identificación [12](#page-17-0) Presentación, identificación del botón [4](#page-9-0) puertos 1394 [9](#page-14-0) monitor externo [8](#page-13-0) USB [9](#page-14-0)

#### **R**

ranura para SIM, identificación [12](#page-17-0) ranuras Lector de tarjetas multimedia [9](#page-14-0) RJ-11 (módem), identificación del conector [8](#page-13-0) RJ-45 (red), identificación del conector [8](#page-13-0)

#### **S**

salida de audio (auriculares), identificación del conector [9](#page-14-0) seguridad de Windows, identificación del botón [8](#page-13-0) sensor de luz ambiental, identificación [5](#page-10-0) silencio, identificación del indicador luminoso [3](#page-8-0) sistema operativo Clave del producto [16](#page-21-0) Microsoft, etiqueta del certificado de autenticidad [16](#page-21-0)

#### **T**

tecla de aplicaciones, Windows [6](#page-11-0) tecla de aplicaciones de Windows, identificación [6](#page-11-0) tecla del logotipo de Windows, identificación [6](#page-11-0) teclado, identificación del indicador luminoso [5](#page-10-0)

tecla esc, identificación [6](#page-11-0) tecla fn, identificación [6](#page-11-0) teclas aplicaciones de Windows [6](#page-11-0) esc [6](#page-11-0) fn [6](#page-11-0) función [6](#page-11-0) logotipo de Windows [6](#page-11-0) teclado numérico [6](#page-11-0) teclas de función, identificación [6](#page-11-0) teclas del teclado numérico, identificación [6](#page-11-0)

#### **U**

unidad de disco duro, identificación del compartimento [12](#page-17-0) USB, identificación de los puertos [9](#page-14-0)

#### **V**

volumen, identificación del indicador luminoso de silencio [3](#page-8-0)

#### **W**

WLAN, etiqueta [16](#page-21-0)

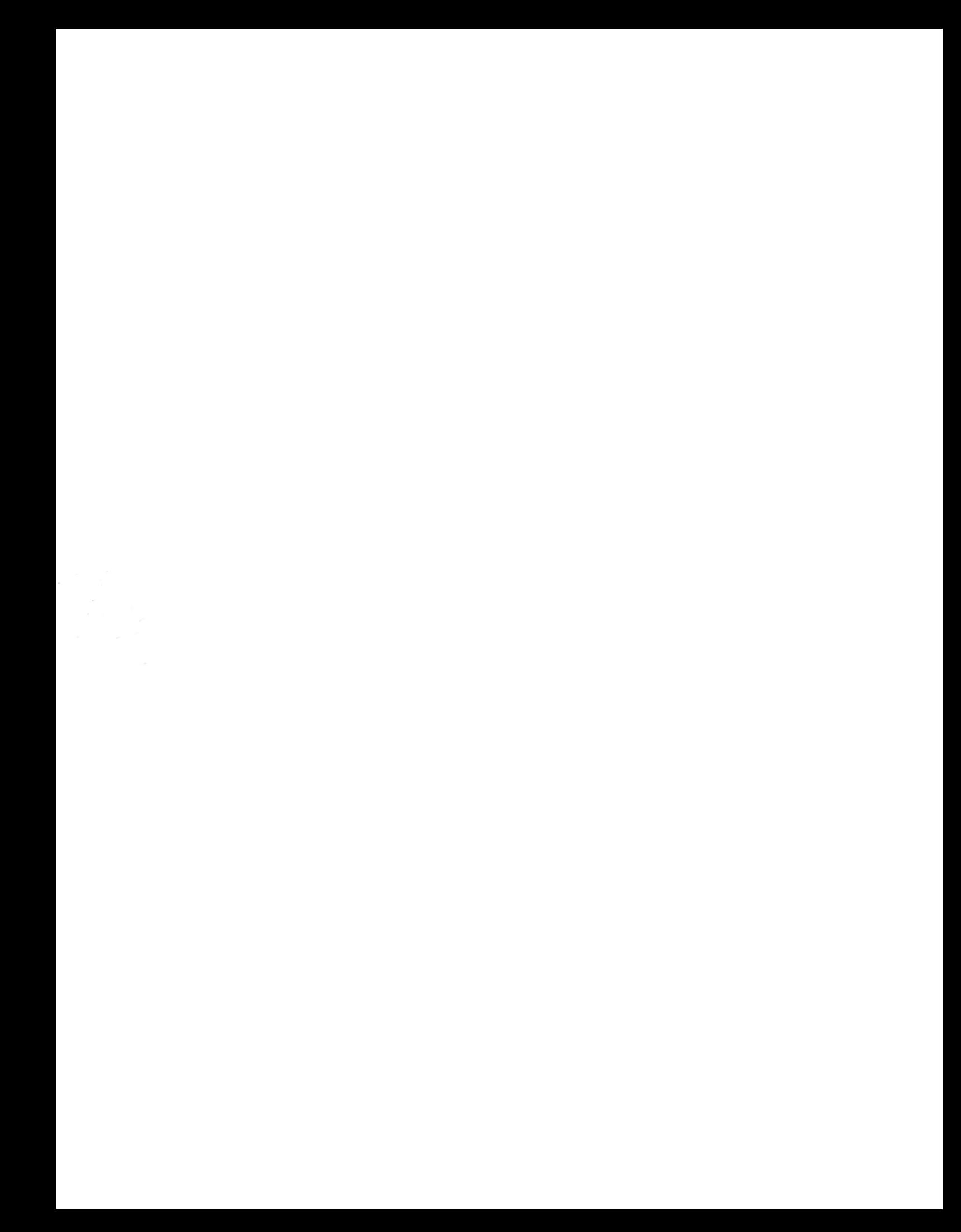